## Package 'binomialRF'

March 26, 2020

Type Package

Title Binomial Random Forest Feature Selection

Version 0.1.0

#### URL <https://www.biorxiv.org/content/10.1101/681973v1.abstract>

Description The 'binomialRF' is a new feature selection technique for decision trees that aims at providing an alternative approach to identify significant feature subsets using binomial distributional assumptions (Rachid Zaim, S., et al. (2019)) <doi:10.1101/681973>. Treating each splitting variable selection as a set of exchangeable correlated Bernoulli trials, 'binomialRF' then tests whether a feature is selected more often than by random chance. License GPL-2

Encoding UTF-8

LazyData true

biocViews Software, GenePrediction, StatisticalMethod, DecisionTree, DimensionReduction, ExperimentalDesign

Imports randomForest, data.table, stats, rlist

Suggests foreach, knitr, rmarkdown, correlbinom

RoxygenNote 7.0.2

VignetteBuilder knitr

NeedsCompilation no

Author Samir Rachid Zaim [aut, cre]

Maintainer Samir Rachid Zaim <samirrachidzaim@math.arizona.edu>

Repository CRAN

Date/Publication 2020-03-26 17:00:13 UTC

### R topics documented:

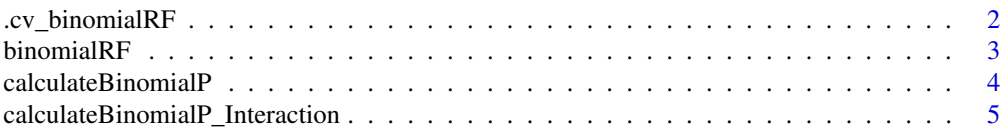

#### <span id="page-1-0"></span>2 .cv\_binomialRF

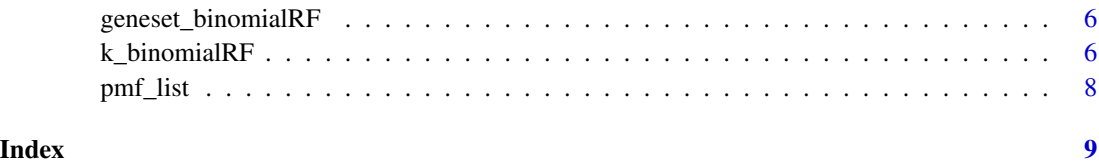

.cv\_binomialRF *random forest feature selection based on binomial exact test*

#### Description

cv.binomialRF is the cross-validated form of the binomialRF, where K-fold crossvalidation is conducted to assess the feature's significance. Using the cvFolds=K parameter, will result in a Kfold cross-validation where the data is 'chunked' into K-equally sized groups and then the averaged result is returned.

#### Usage

```
cv\_binomialRF(X, y, cvFolds = 5, fdr.threshold = 0.05,fdr.method = "BY", ntrees = 2000, keep.both = FALSE)
```
#### Arguments

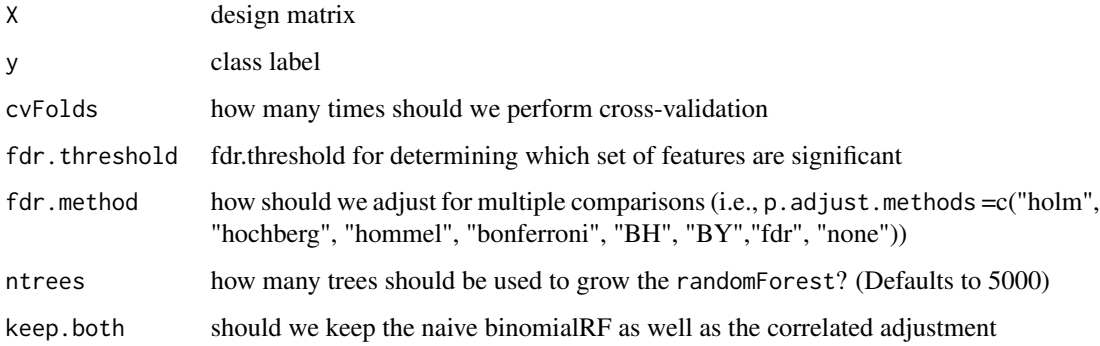

#### Value

a data.frame with 4 columns: Feature Name, cross-validated average for Frequency Selected, CV Median (Probability of Selecting it randomly), CV Median (Adjusted P-value based on fdr.method), and averaged number of times selected as signficant.

#### References

Zaim, SZ; Kenost, C.; Lussier, YA; Zhang, HH. binomialRF: Scalable Feature Selection and Screening for Random Forests to Identify Biomarkers and Their Interactions, bioRxiv, 2019.

#### <span id="page-2-0"></span>binomialRF 3

#### Examples

```
set.seed(324)
```

```
###############################
### Generate simulation data
###############################
X = matrix(rnorm(1000), ncol=10)trueBeta= c(rep(10,5), rep(0,5))
z = 1 + X %*% trueBeta
pr = 1/(1+exp(-z))y = as.factor(rbinom(100,1,pr))
###############################
### Run cross-validation
###############################
```
binomialRF *random forest feature selection based on binomial exact test*

#### Description

binomialRF is the R implementation of the feature selection algorithm by (Zaim 2019)

#### Usage

```
binomialRF(X,y, fdr.threshold = .05, fdr.method = 'BY',
                      ntrees = 2000, percent_features = .5,
                      keep.both=FALSE, user_cbinom_dist=NULL,
                      sampsize=round(nrow(X)*.63))
```
#### Arguments

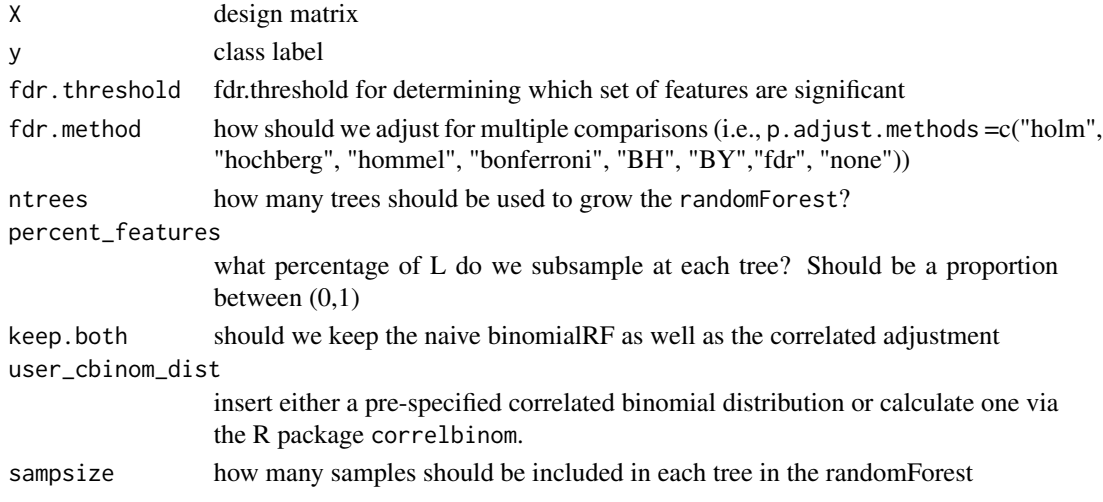

#### <span id="page-3-0"></span>Value

a data.frame with 4 columns: Feature Name, Frequency Selected, Probability of Selecting it randomly, Adjusted P-value based on fdr.method

#### References

Zaim, SZ; Kenost, C.; Lussier, YA; Zhang, HH. binomialRF: Scalable Feature Selection and Screening for Random Forests to Identify Biomarkers and Their Interactions, bioRxiv, 2019.

#### Examples

```
set.seed(324)
###############################
### Generate simulation data
###############################
X = matrix(rnorm(1000), ncol=10)trueBeta= c(rep(10,5), rep(0,5))
z = 1 + X %*% trueBeta
pr = 1/(1+exp(-z))y = as.factor(rbinom{100,1,pr})###############################
### Run binomialRF
###############################
require(correlbinom)
rho = 0.33ntrees = 250
cbinom = correlbinom(rho, successprob = calculateBinomialP(10, .5), trials = ntrees,
                               precision = 1024, model = 'kuk')binom.rf <-binomialRF(X,y, fdr.threshold = .05,fdr.method = 'BY',
                      ntrees = ntrees,percent_features = .5,
                      keep.both=FALSE, user_cbinom_dist=cbinom,
                      sampsize=round(nrow(X)*rho))
print(binom.rf)
```
calculateBinomialP *calculate the probability, p, to conduct a binomial exact test*

#### Description

calculateBinomialP returns a probability of randomly selecting a feature as the root node in a decision tree. This is a generic function that is called internally in binomialRF but that may also be called directly if needed. The arguments ... should be, L= Total number of features in X, and percent\_features= what percent of L is subsampled in the randomForest call.

#### <span id="page-4-0"></span>Usage

calculateBinomialP(L, percent\_features)

#### Arguments

L the total number of features in X. Should be a positive integer  $>1$ 

#### percent\_features

what percentage of L do we subsample at each tree? Should be a proportion between (0,1)

#### Value

If L is an integeter returns a probability value for selecting predictor Xj randomly

#### Examples

```
calculateBinomialP(110, .4)
calculateBinomialP(13200, .5)
```
calculateBinomialP\_Interaction

*calculate the probability, p, to conduct a binomial exact test*

#### Description

calculateBinomialP\_Interaction returns a probability of randomly selecting a feature as the root node in a decision tree. This is a generic function that is called internally in binomialRF but that may also be called directly if needed. The arguments ... should be, L= Total number of features in X, and percent\_features= what percent of L is subsampled in the randomForest call.

#### Usage

```
calculateBinomialP_Interaction(L, percent_features, K = 2)
```
#### Arguments

L the total number of features in X. Should be a positive integer  $>1$ percent\_features what percentage of L do we subsample at each tree? Should be a proportion between (0,1) K interaction level

#### Value

If L is an integeter returns a probability value for selecting predictor Xj randomly

#### Examples

```
calculateBinomialP_Interaction(110, .4,2 )
```
<span id="page-5-0"></span>geneset\_binomialRF *random forest feature selection based on binomial exact test*

#### Description

binomialRF is the R implementation of the feature selection algorithm by (Zaim 2019)

#### Usage

```
geneset_binomialRF(binomialRF_object, gene_ontology, cutoff = 0.2)
```
#### Arguments

binomialRF\_object

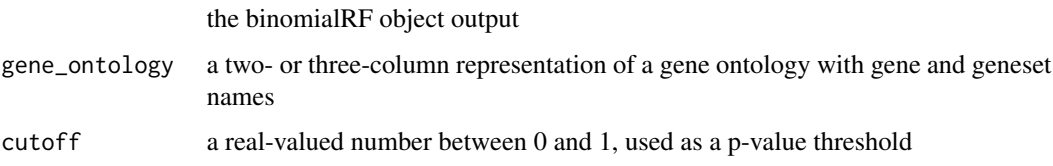

#### Value

a data.frame with 4 columns: Geneset Name, P-value, Adjusted P-value based on fdr.method

#### References

Zaim, SZ; Kenost, C.; Lussier, YA; Zhang, HH. binomialRF: Scalable Feature Selection and Screening for Random Forests to Identify Biomarkers and Their Interactions, bioRxiv, 2019.

#### Description

k\_binomialRF is the R implementation of the interaction feature selection algorithm by (Zaim 2019). k\_binomialRF extends the binomialRF algorithm by searching for k-way interactions.

#### Usage

```
k_binomialRF(X, y, fdr.threshold = 0.05, fdr.method = "BY",
  ntrees = 2000, percent_features = 0.3, K = 2, cbinom_dist = NULL,
  sampsize = nrow(X) * 0.4
```
k\_binomialRF *random forest feature selection based on binomial exact test*

#### k\_binomialRF 7

#### **Arguments**

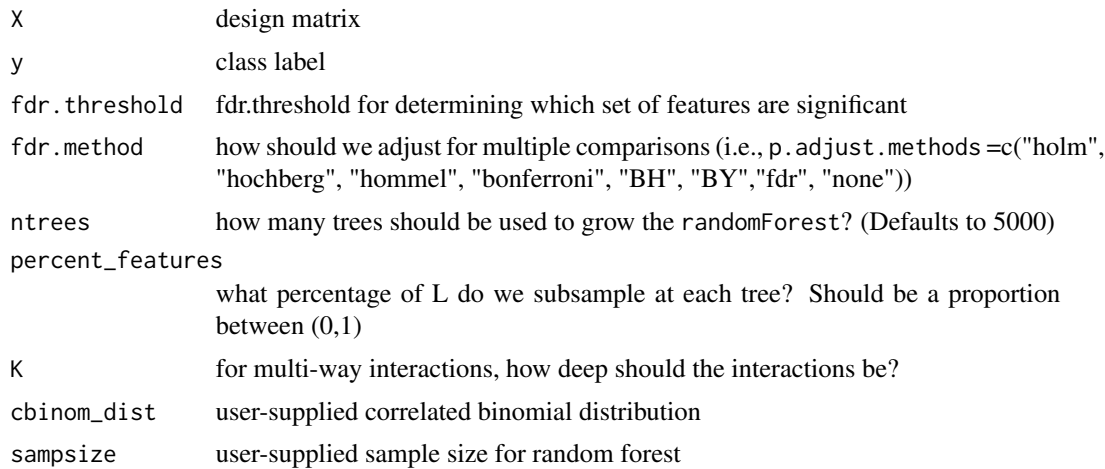

#### Value

a data.frame with 4 columns: Feature Name, Frequency Selected, Probability of Selecting it randomly, Adjusted P-value based on fdr.method

#### References

Zaim, SZ; Kenost, C.; Lussier, YA; Zhang, HH. binomialRF: Scalable Feature Selection and Screening for Random Forests to Identify Biomarkers and Their Interactions, bioRxiv, 2019.

#### Examples

```
set.seed(324)
###############################
### Generate simulation data
###############################
X = matrix(rnorm(1000), ncol=10)trueBeta= c(rep(10,5), rep(0,5))
z = 1 + X % * % trueBetapr = 1/(1+exp(-z))y = rbinom(100,1,pr)
###############################
### Run interaction model
###############################
require(correlbinom)
rho = 0.33ntrees = 250
cbinom = correlbinom(rho, successprob = calculateBinomialP_Interaction(10, .5,2),
                               trials = ntrees, precision = 1024, model = 'kuk')
```

```
k.binom.rf <-k_binomialRF(X,y, fdr.threshold = .05,fdr.method = 'BY',
                      ntrees = ntrees,percent_features = .5,
                      cbinom_dist=cbinom,
                      sampsize=round(nrow(X)*rho))
```
pmf\_list *A prebuilt distribution for correlated binary data*

#### Description

This data contains probability mass functions (pmf's) for correlated binary data for various parameters. The sum of correlated exchangeable binary data is a generalization of the binomial distribution that deals with correlated trials. The correlation in decision trees occurs as the subsampling and bootstrapping step in random forests touch the same data, creating a co-dependency. This data contains some pre-calculated distributions for random forests with 500, 1000, and 2000 trees with 10, 100, and 1000 features. For more distributions, they can be calculated via the correlbinom R package.

#### Usage

pmf\_list

#### Format

A list of lists

#### References

Witt, Gary. "A Simple Distribution for the Sum of Correlated, Exchangeable Binary Data." Communications in Statistics-Theory and Methods 43, no. 20 (2014): 4265-4280.

# <span id="page-8-0"></span>Index

∗Topic datasets pmf\_list, [8](#page-7-0) .cv\_binomialRF, [2](#page-1-0)

binomialRF, [3](#page-2-0)

calculateBinomialP, [4](#page-3-0) calculateBinomialP\_Interaction, [5](#page-4-0)

geneset\_binomialRF, [6](#page-5-0)

k\_binomialRF, [6](#page-5-0)

pmf\_list, [8](#page-7-0)